## ОПИСАНИЕ ТИПА СРЕДСТВА ИЗМЕРЕНИЙ

# Дефектоскопы ультразвуковые УДС2М-35

#### **Назначение средства измерений**

Дефектоскопы ультразвуковые УДС2М-35 (далее – дефектоскопы) предназначены для измерения координат залегания дефектов и оценки их параметров по амплитуде отраженных сигналов при контроле материалов, полуфабрикатов, готовых изделий, сварных соединений.

#### **Описание средства измерений**

В основе работы дефектоскопов лежит способность ультразвуковых колебаний (УЗК) распространяться в контролируемых изделиях и отражаться от внутренних дефектов, граней и поверхностей изделий.

Возбуждение ультразвуковых колебаний в изделии и прием отраженных эхо-сигналов осуществляется пьезоэлектрическими преобразователями, которые электрически связаны с ультразвуковыми каналами контроля.

Дефектоскопы осуществляют контроль материалов и изделий ручными прямыми и наклонными ультразвуковыми преобразователями (ПЭП) эхо-методом, теневым и зеркальным методом при контактном способе ввода УЗК.

Измерение координат залегания дефектов и амплитуд эхо-сигналов от них производится автоматически с выводом информации на экран цветного индикатора. При выявлении дефектов в установленных зонах контроля предусмотрена возможность срабатывания звуковой и световой сигнализации.

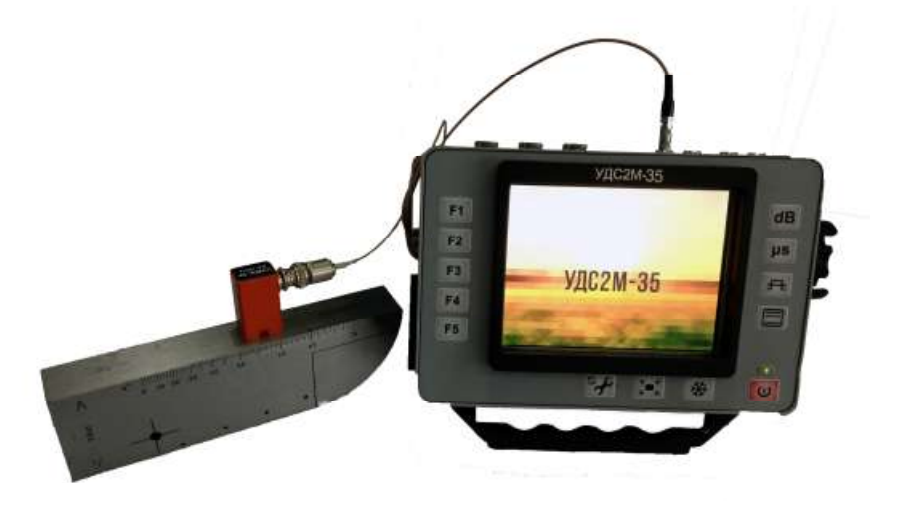

## Рисунок 1 – Общий вид

Дефектоскопы представляют собой единый корпус измерительного блока, имеющий автономный источник питания постоянного тока.

Для предотвращения несанкционированного доступа дефектоскопы пломбируются на задней стороне электронного блока, в соответствии со схемами, приведенными на рисунке 2.

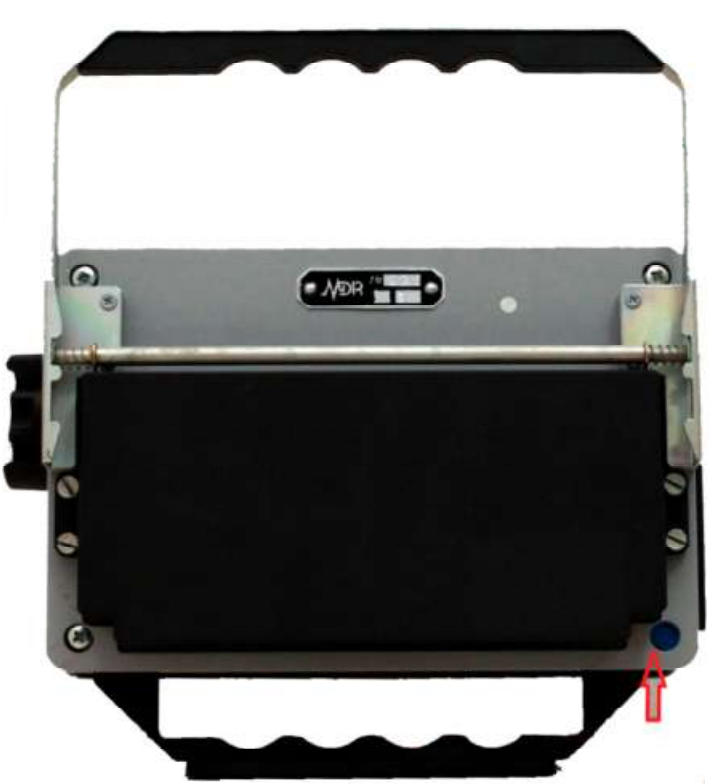

Рисунок 2 – Схема пломбировки от несанкционированного доступа

Дефектоскоп предназначен для ультразвукового контроля зон сварки стыковых, угловых, нахлесточных и тавровых соединений, выполненных электродуговой, электрошлаковой, газовой, газопрессовой, электронно-лучевой и стыковой сваркой оплавлением в конструкциях из углеродистых и легированных сталей и сплавов, в том числе в железнодорожных рельсах, для выявления трещин, непроваров, пор, неметаллических и инородных металлических включений, для выявления коррозии металла, усталостных и коррозионно-усталостных трещин, а также дефектов в сварных швах элементов металлоконструкций железнодорожных мостов, изготовленных из малоуглеродистых и низколегированных сталей, соединенных методом сварки, заклепками или болтами.

Дефектоскопы может применяться так же для выявления аналогичных дефектов в конструкционных элементах грузоподъемных механизмов, а также использоваться при контроле других объектов, на наличие в них аналогичных дефектов.

# **Программное обеспечение**

Программное обеспечение (ПО), установленное на дефектоскоп выполняет следующие функции:

- устанавливает параметры работы каналов дефектоскопа;
- синхронизирует работу каналов дефектоскопа;
- получает от дефектоскопа результаты измерения;
- выполняет обработку, визуализацию и регистрацию результатов контроля.
- формирование параметров и сохранение до 200 настроек;

Идентификационные признаки ПО дефектоскопов соответствуют данным, приведенным в таблице 1.

## Таблица 1

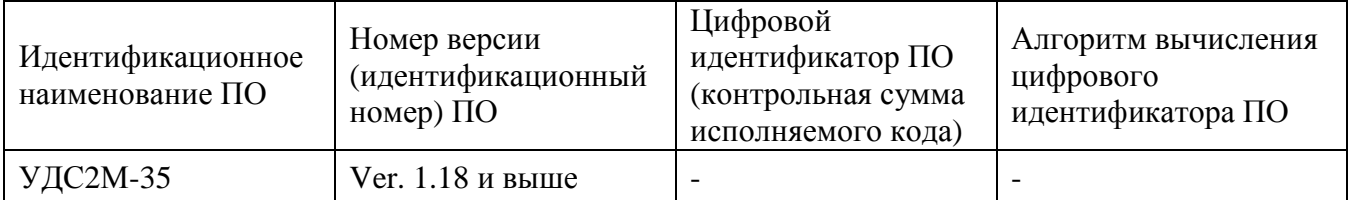

Защита ПО дефектоскопов от непреднамеренных и преднамеренных изменений соответствует уровню «средний» согласно Р 50.2.077-2014.

#### **Метрологические и технические характеристики**

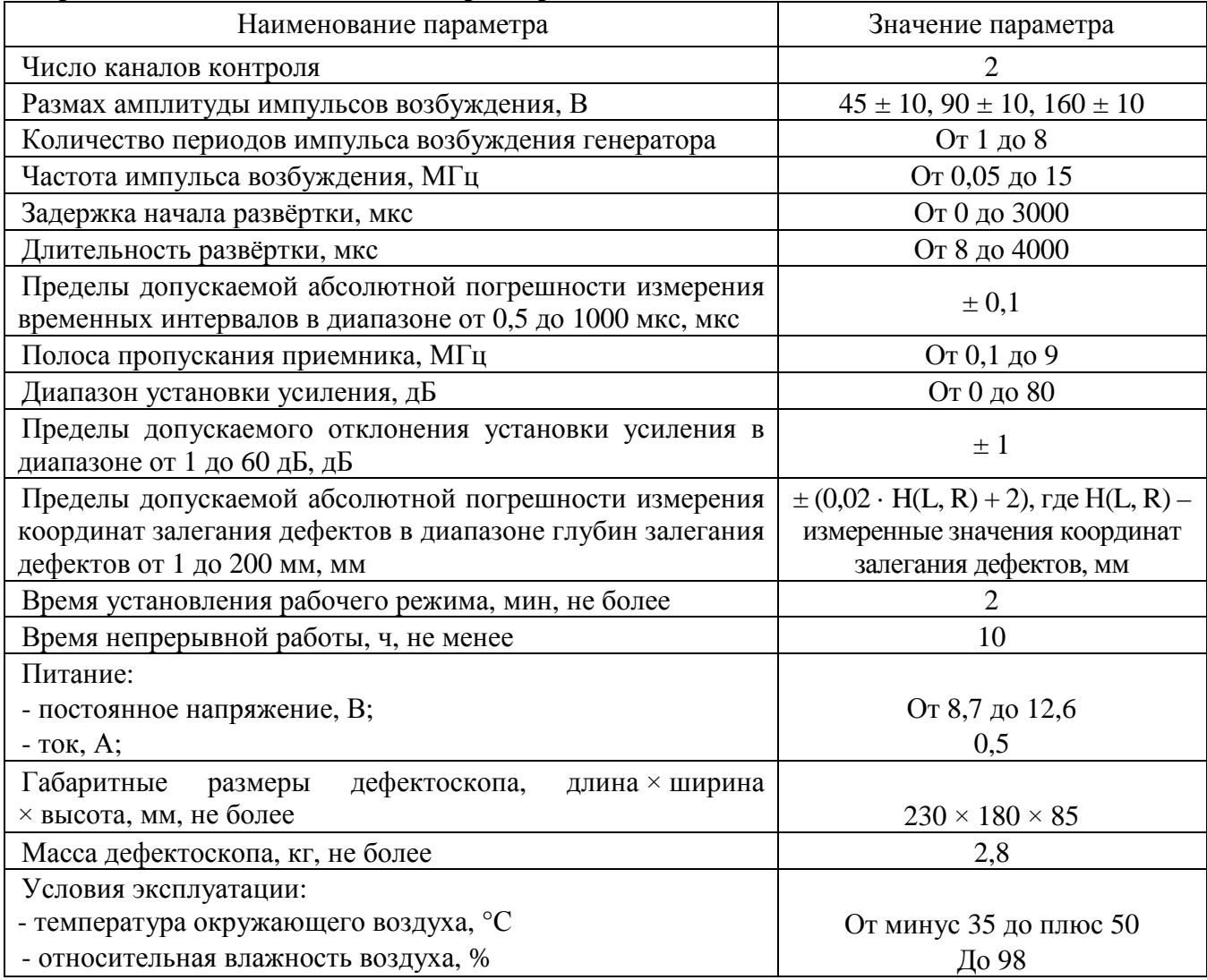

## **Знак утверждения типа**

Знак утверждения типа наносится на заднюю панель электронного блока дефектоскопа методом наклеивания этикетки и на титульном листе руководства по эксплуатации методом печати.

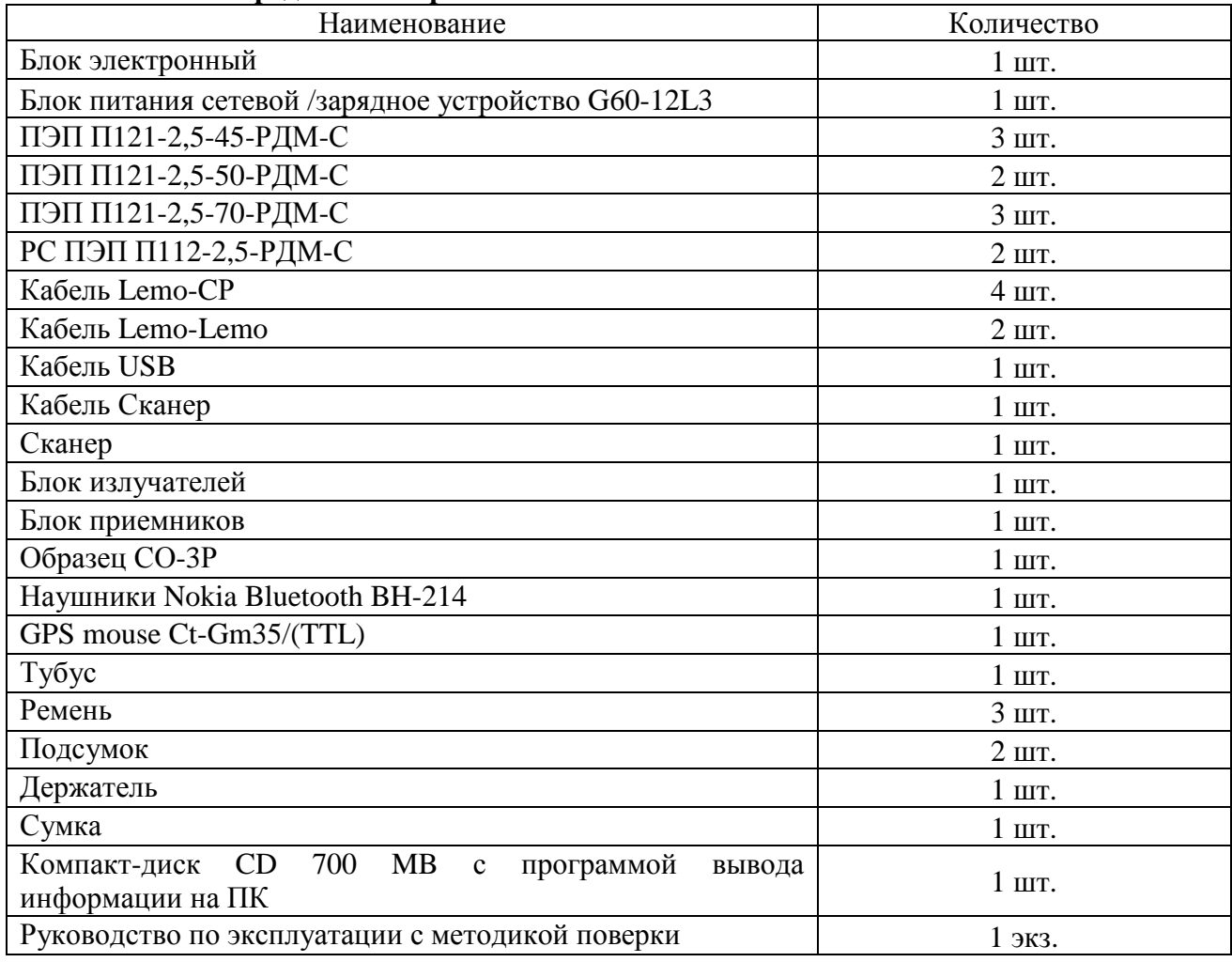

#### **Комплектность средства измерений**

## **Поверка**

осуществляется в соответствии с методикой поверки - раздел 14 руководства по эксплуатации 35.00.00.00 РЭ «Дефектоскопы ультразвуковые УДС2М-35. Руководство по эксплуатации», утвержденной ФГУП «ВНИИОФИ» в феврале 2015 г.

#### **Основные средства поверки:**

1 Тестер ультразвуковой УЗТ-РДМ. Диапазон регулировки задержки радиоимпульсов относительно синхроимпульсов от 0,3 до 1000 мкс. Пределы допускаемой абсолютной погрешности установки задержки радиоимпульсов относительно синхроимпульсов  $\pm$  (0,01 + 0,001 Dx) мкс, где Dx – значение установленной задержки, мкс. Диапазон регулировки ослабления аттенюатора от 0 до 96 дБ. Пределы допускаемой абсолютной погрешности установки ослабления аттеню атора на частоте 10 МГц не более  $\pm$  (0,1 + 0,0075 Ax) дБ, где Ах – значение установленного ослабления в дБ;

2 Осциллограф цифровой TDS1012В. Диапазон измеряемых размахов напряжений импульсных радиосигналов от 10 мВ – до 400 В (с делителем 1:10). Пределы допускаемой относительной погрешности измерения амплитуд сигналов для коэффициентов отклонения от 10 мВ/дел до 5 В/дел - ±3 %;

3 Контрольные образцы №№2, 3 из комплекта контрольных образцов и вспомогательных устройств КОУ-2. (Госреестр № 06612-99).

#### **Сведения о методиках (методах) измерений**

Сведения о методах измерений приведены в разделе 9 руководства по эксплуатации «Дефектоскопы ультразвуковые УДС2М-35. Руководство по эксплуатации 35.00.00.00 РЭ».

## **Нормативные и технические документы, устанавливающие требования к Дефектоскопам ультразвуковым УДС2М-35**

1 ГОСТ 14782-86 «Контроль неразрушающий. Соединения сварные. Методы ультразвуковые»;

2 Технические условия «Дефектоскопы ультразвуковые УДС2М-35. Технические условия. ТУ 4276-014-88409240-2013».

### **Изготовитель**

Общество с ограниченной ответственностью «Научно-производственное объединение «РДМ-ВИГОР» (ООО «НПО «РДМ-ВИГОР»).

Адрес: 129226, г. Москва, пр-т. Мира, д. 131, офис 3. Телефон/факс: +7 (499) 262-77-99, +7 (499) 262-85-35. E-mail: [cevig@mail.ru.](mailto:cevig@mail.ru) Сайт: [www.npovigor.ru.](http://www.npovigor.ru) ИНН 7717782795

### **Испытательный центр**

Федеральное государственное унитарное предприятие «Всероссийский научноисследовательский институт оптико-физических измерений» (ФГУП «ВНИИОФИ»),

Адрес: 119361, г. Москва, ул. Озерная, 46.

Телефон: +7 (495) 437-56-33, факс: +7 (495) 437-31-47.

E-mail: [vniiofi@vniiofi.ru](mailto:vniiofi@vniiofi.ru).

Сайт: [www.vniiofi.ru.](http://www.vniiofi.ru)

Аттестат аккредитации ФГУП «ВНИИОФИ» по проведению испытаний средств измерений в целях утверждения типа № 30003-14 от 23.06.2014 г.

Заместитель Руководителя Федерального агентства по техническому регулированию и метрологи С.С. Голубев

М.п. « $\_\_\_$  × 2015 г.